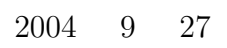

山本昌志*<sup>∗</sup>*

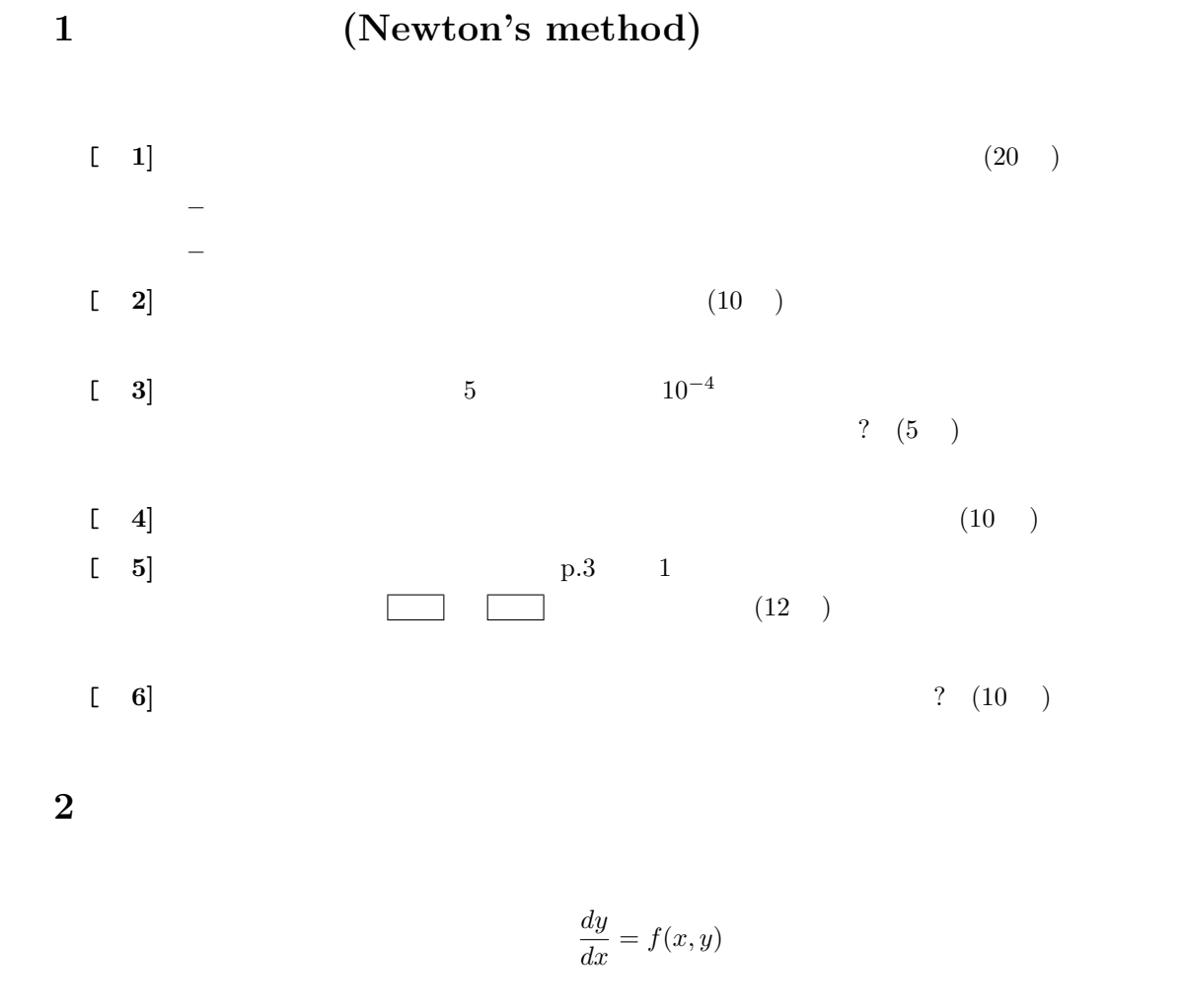

*∗*国立秋田工業高等専門学校 電気工学科

<sup>1</sup>

## $2.1$

$$
\begin{bmatrix}\n1 & f(x + \Delta x) & x & (10)\n\end{bmatrix}
$$
\n
$$
\begin{bmatrix}\n2 \\
3\n\end{bmatrix}
$$
\n
$$
\begin{bmatrix}\n10 \\
10\n\end{bmatrix}
$$
\n
$$
\begin{cases}\nk_1 = hf(x_n, y_n) \\
k_2 = hf(x_n + \frac{h}{2}, y_n + \frac{k_1}{2}) \\
y_{n+1} = y_n + k_2\n\end{cases}
$$
\n(10)

## **3**

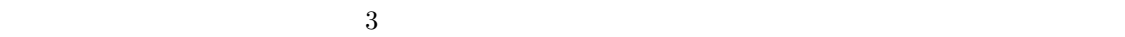

[ **1]** テイラー展開を用いて、ニュートン法の漸化式を導け。(3 )

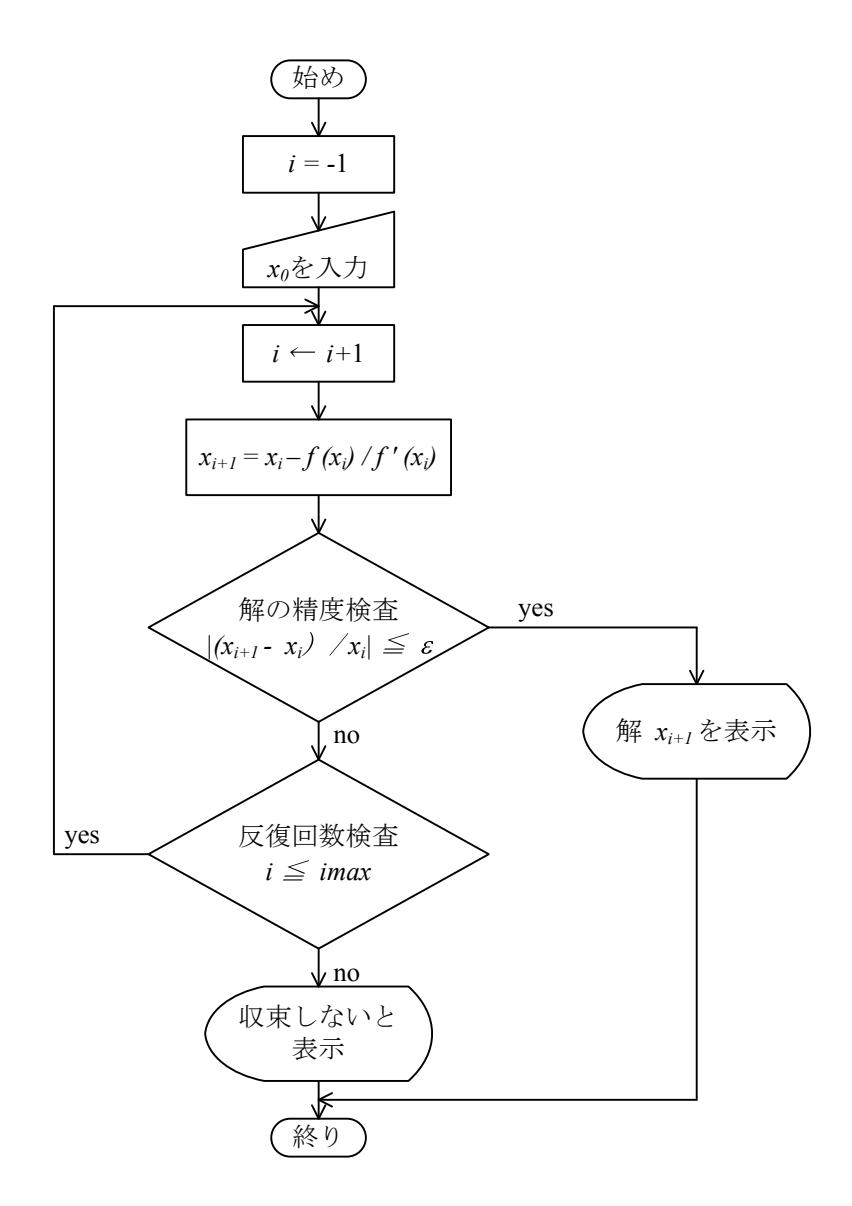

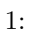

```
#include <stdio.h>
#include <math.h>
#define IMAX 50
double func(double x);
double dfunc(double x);
/*================================================================*/
/* main function *//*================================================================*/
int main(){
 double eps=1e-15; /* precision of calculation */
 double x[IMAX+10];
 char temp;
 int i=-1;
 printf("\ninitial value x0 =");
 scan f("\\1f\\"c", \&x[0], \&temp);do{
   i++;
   printf(" %d\t%e\n", i, x[i+1]);
   if(fabs((x[i+1]-x[i])/x[i])<eps) break;
 }while(i<=IMAX);
 if(i>=IMAX){
   printf("\n not converged !!! \n\n");
 }else{
   printf("\niteration = %d solution x = %20.15f\n\n", i, x[i+1]);
 }
 return(0);
}
/*================================================================*/
/* define function *//*================================================================*/
double func(double x){
 double y;
 y=sin(x)*sin(x)+x*x-1;return( );
}
/*================================================================*/
```

```
double dfunc(double x){
 double dydx;
dydx = \boxed{\qquad} ;
return(dydx);}
```